#### **Лабораторна робота № 5**

# **ОПЕРАЦІЙНИЙ ПІДСИЛЮВАЧ**

**Мета роботи:** вивчення способів використання операційних підсилювачів і дослідження їх характеристик.

### **Теоретичні відомості**

Операційний підсилювач (ОП) – багатокаскадний підсилювач постійного струму (ППС) з диференціальним входом, що має великий коефіцієнт підсилення, високий вхідний і малий вихідний опори.

Операційні підсилювачі має один вихід і два входи: інвертуючий (позначається кружечком «о») і неінвертуючий. При подачі сигналу на інвертується вхід вихідний сигнал буде зміщений по фазі на 180 ° відносно вхідного (полярність вихідного сигналу протилежна вхідному) – це так зване інвертуюче включення ОП. При неінвертуючому включенні ОП сигнал подається на неінвертуючий вхід, вихідний сигнал збігається по фазі з вхідним сигналом.

ОП виконується у вигляді інтегральної мікросхеми та є одним з основних елементів аналогової схемотехніки, на основі якого можна створювати найрізноманітніші електронні пристрої: підсилювачі (ріс.2.1,2.2), суматори (ріс.2.3,2.4), активні фільтри (рис.2.5, 2.6), інтегратори, диференціатора, генератори та ін.

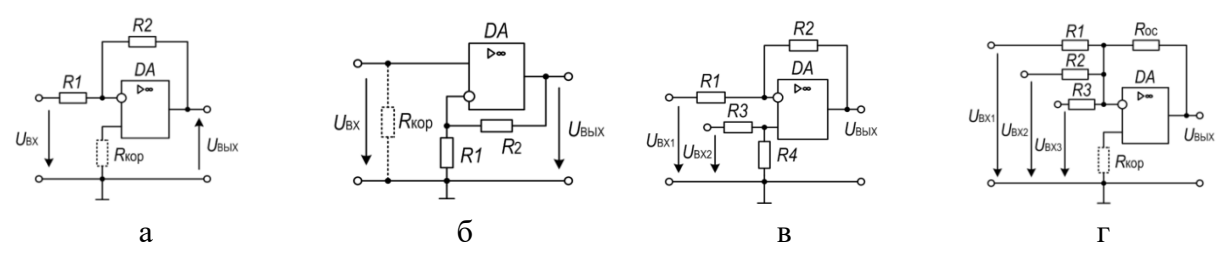

Рис.5.1 – Інвертующий підсилювач на ОП (а), неінвертующий підсилювач на ОП (б), диференціальний підсилювач (в), інвертирующий суматор (г)

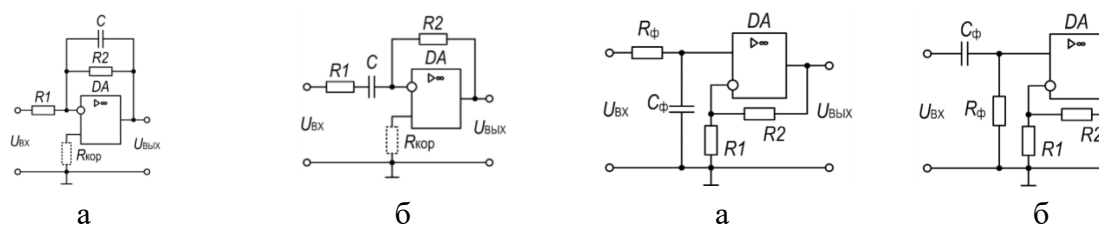

Рис.5.2 Активні фільтри з інвертіующим включенням ОП: а - ФНЧ; б - ФВЧ

Рис.5.3 Активні фільтри з неінвертующим включенням ОП: а - ФНЧ; б - ФВЧ

На практиці при виборі ОП і розрахунку побудованих на їх основі схем керуються основними параметрами, які наводяться в довідниках:

– коефіцієнт підсилення по напрузі  $K_{U0}$  характеризує здатність ОП посилювати диференційний сигнал, що подається на його входи (зазвичай  $10^3$  ...  $10^6$ );

– вхідний опір  $R_{\text{ax}0}$  – опір ОП по відношенню до вхідного сигналу. Розрізняють диференційний вхідний опір  $\hat{R}_{Bx \mu\mu\phi}$ , тобто опір між двома вхідними виводами, і синфазний вхідний опір  $R_{\text{bx cih}\phi}$  , тобто опір між об'єднаними вхідними виводами і<br>загальним проволом. Зазвичай в ловілниках наволиться значення тільки Зазвичай в довідниках наводиться значення тільки диференціального вхідного опору, яке в 10 ... 100 разів менше синфазного і становить (10<sup>4</sup>  $\ldots$  10<sup>10</sup>) O<sub>M</sub>;

– вихідний опір  $R_{\text{Bux0}}$  – внутрішній опір ОП, що розглядається по відношенню до навантаження як еквівалентне джерело ЕРС (близько 100 Ом);

– вхідна напруга зміщення  $U_{3M}$  характеризує розбаланс і несиметрію вхідного диференціального каскаду ОП і чисельно дорівнює постійної напрузі, яку необхідно прикласти до входу ОП, щоб його вихідна напруга стало рівним нулю (як правило, (0,1 ... 10) мВ);

– вхідний струм  $I_{\text{Bxc}}$  (середній вхідний струм зміщення) - струм на входах ОП, необхідний для роботи вхідного каскаду (менше 10 мкА);

– різниця вхідних струмів  $\Delta I_{\rm{BX}}$  (струм зсуву) – різниця вхідних струмів зміщення, яка з'являється внаслідок неоднакових коефіцієнтів передачі струму  $h_{21e}$  транзисторів вхідного каскаду ОП (менше 1 мкА);

– коефіцієнт ослаблення синфазного сигналу  $K_{\text{occ}}$  характеризує здатність послаблювати синфазнs (прикладені до двох входів одночасно) сигнали (зазвичай становить (50 ... 120) дБ).

– гранична частота  $F_{max}$  (або частота одиничного підсилення) – частота, на якій модуль коефіцієнта підсилення дорівнює 1 (зазвичай  $(10^5 \dots 10^7)$  Гц);

– максимальна швидкість наростання вихідної напруги  $V_{U_{\text{BHX}}} = \Delta U_{\text{BHX}} / \Delta t$ , для більшості ОП  $\sim$  (0,1 ... 10) В / мкс.

При розрахунку схем на операційних підсилювачах виникає додаткова похибка, яка пов'язана з вибором значень опорів і ємностей зі стандартного ряду номінальних значень (Е24, Е96). Тому після вибору номіналів резисторів і ємностей необхідно оцінювати відносну похибку розрахунку, яка не повинна перевищувати 5%:

$$
\delta_A = \left| 1 - \frac{A^{\text{orp}}}{A^{\text{3A}}} \right| \cdot 100\%
$$

де А<sup>зд</sup>, А<sup>отр</sup> – відповідно заданий за умовою і отримане в результаті розрахунків значення отриманої величини (коефіцієнта підсилення, опору, вихідної напруги, граничної частоти і т.п.).

Для визначення основних характеристик використовують наступні вимірювання (чисельні експерименти):

– Побудова амплітудно-частотної характеристики в діапазоні частот.

– Побудова епюри перехідного процесу при подачі на вхід сходинки напруги.

– Побудова перехідної характеристики для диференційного сигналу.

– Побудова перехідної характеристики для синфазного сигналу.

#### **Інвертующий підсилювач**

Инвертующий підсилювач реалізується шляхом інвертующего включеня ОП з паралельним негативним зворотним зв'язком по напрузі (рис.5.4).

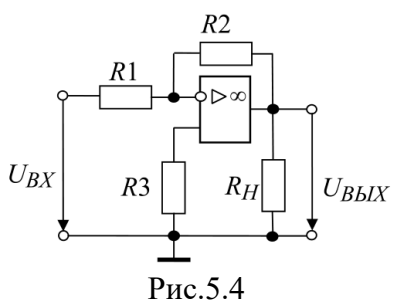

Вхідний сигнал  $U_{\text{ex}}$  і сигнал зворотного зв'язку подаються на інвертуючий вхід. При цьому полярність вихідного сигналу  $U_{\text{Bux}}$  зворотна полярності  $U_{\text{BX}}$ 

Якісно робота інвертуючого підсилювача визначається по його амплітудної характеристиці  $U_{\text{BHX}} = f(U_{\text{BX}})$  (рис. 5.5) і амплітудно-частотній характеристиці  $K_U(f)$ 

(рис. 5.6). Амплітудна характеристика підсилювача, має явно виражені нелінійні ділянки I і III, та лінійний ділянку II.

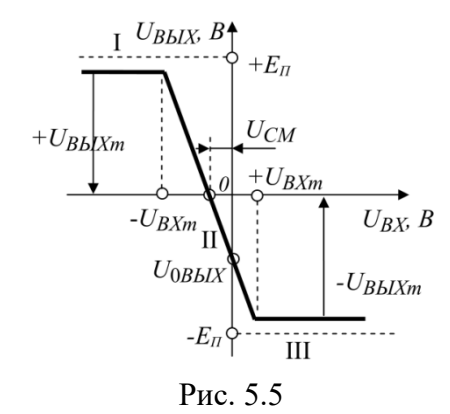

В межах лінійної ділянки вихідна напруга пропорційна вхідної, при  $U_{\text{bx}} > U_{\text{bx max}}$ підсилювач входить в насичення і вихідна напруга не змінюється при зміні вхідного сигналу. При відсутності вхідного сигналу  $U_{\text{bx}} = 0$  вихідна напруга спокою  $U_{\text{0B}ux} \neq 0$  і визначає статичну погрішність ОП (напруга помилки  $U_{\text{nom}}$ ). Вона обумовлена напругою зміщення $U_{3M}$ , середнім вхідним струмом  $I_{BX \cap D}$  і різницею вхідних струмів  $\Delta I_{BX}$ . Тому з метою зниження  $U_{\text{nom}}$  від вхідних струмів рекомендується обирати

$$
R3 = \frac{R1 \cdot R2}{R1 + R2} \tag{51}
$$

При виконанні цієї умови вихідна напруга спокою:

$$
U_{0\text{BHX}} = \left(1 + \frac{R2}{R1}\right)U_{3\text{M}} + \Delta I_{\text{BX}} R2\tag{52}
$$

Для встановлення «нуля» на виході підсилювача і зменшення похибки ОП, обумовленої вихідною напругою спокою, необхідна компенсація напруги зміщення  $U_{3M}$ . Практично напруга зміщення  $U_{3M}$  компенсується або балансуванням вхідного каскаду ОП (для цих цілей в ОП є спеціальні виводи), або включенням напруги, що компенсує на один з входів ОП від спеціальної схеми балансування. Слід зазначити, що цей метод не гарантує «постійного нуля» на виході пристрою. Кращою гарантією отримання мінімальної напруги помилок  $U_{\text{mM}}$  є правильний вибір типу ОП і виконання необхідних співвідношень резисторами схеми. При цьому бажано використовувати в пристрої резистори невеликих номіналів.

Коефіцієнт підсилення по напрузі інвертующего підсилювача на основі ідеального ОП:

$$
K_{U1H} = \frac{U_{BIX}}{U_{BX}} = -\frac{R2}{R1}
$$
 (53)

де знак «мінус» вказує інверсію вхідного сигналу.

Коефіцієнт підсилення по напрузі інвертующего підсилювача на основі реального ОП:

$$
K_{UiH} = -\frac{K_U}{1 + \frac{R1}{R2}K_U}
$$
\n(54)

При  $K_U \gg 1$  вираз (24) перетворюється в (23). Вхідний опір інвертующего підсилювача на ОП:

$$
R_{\text{ex in}} \approx R1\tag{55}
$$

вихідний опір:

$$
R_{\text{bux in}} = \frac{R_{\text{bux on}}}{K_U} K_{U \text{ in}}
$$
\n
$$
(56)
$$

З (54) випливає, що  $R_{\text{\tiny{BHX}}\,\text{\tiny{IH}}}$  знижується пропорційно зменшенню  $\rm{K}_{U\,\rm{IH}}$ 

Амплітудно-частотна характеристика  $\mathbf{k}_U\left(f\right)$  характеризує частотні властивості підсилювача. На рис.5.6 представлені логарифмічні амплітудно-частотні характеристики (ЛАЧХ) ОП  $K_U(f)$  і інвертующего підсилювача на ОП  $K_{U \text{ int}}(f)$  при певному значення  $\mathrm K_U$  . І

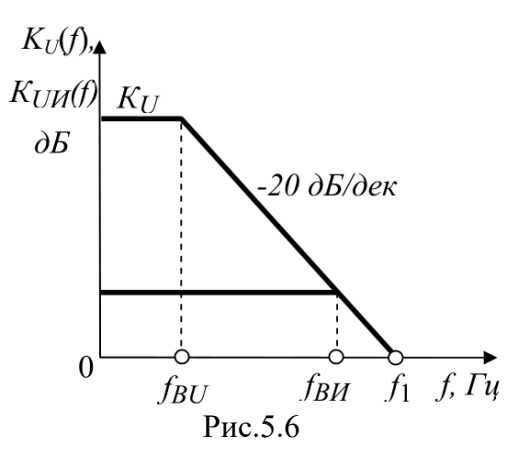

Смуга пропускання підсилювача  $f_{\text{B iH}}$  на малому сигналі визначається як смугою одиничного підсилення так і коефіцієнтом підсилення з зворотним зв'язком:

$$
f_{\text{B iH}} = \frac{f_1}{K_{U \text{ in}}}
$$
\n
$$
\tag{57}
$$

### **Завдання на лабораторну роботу**

Лабораторна робота виконується індивідуально кожним студентом в відповідно до свого варіанта.

1.1. Попереднє завдання.

1.1.1. Вивчити розділ курсу, присвячений операційним підсилювачам, зміст даної лабораторної роботи. Підготувати відповіді на всі контрольні питання.

1.1.2. Накреслити принципові електричні схеми підсилювачів.

1.1.3.Виполніть наступні розрахунки:

1.1.3.1. Розрахунки для інвертующего підсилювача:

 – Визначити опір резистора R2 в колі зворотного зв'язку для визначення заданого коефіцієнта підсилення по напрузі  $\mathtt{K}_{\boldsymbol{U} \, \text{in}}$  .

– Визначити вхідний  $R_{\rm{ex\,{}in}}$ і  $R_{\rm{BUX\,{}in}}$ вихідний опора, вихідну напругу спокою  $U_{\rm{OBIXX}}$ 

– Визначити смугу пропускання  $f_{\text{B}}$ <sub>ін</sub>.

| ип схеми                                  | Параметри                  | Варіанти     |    |    |    |   |         |    |  |    |        |        |                |             |    |   |    |                |
|-------------------------------------------|----------------------------|--------------|----|----|----|---|---------|----|--|----|--------|--------|----------------|-------------|----|---|----|----------------|
| $\checkmark$<br>Інвертующей<br>підсилювач | схеми                      |              |    |    |    |   |         |    |  |    | 10     |        | $\overline{1}$ | $\sim$      | 14 |   | 10 | $\overline{ }$ |
|                                           | $R1,$ кОм                  |              |    |    |    |   |         |    |  |    | ⌒<br>∠ | ⌒<br>∸ |                | ⌒<br>∽      | ∼  | - | ∽  |                |
|                                           | $R3$ , кОм                 |              |    |    |    | ∼ |         |    |  |    |        |        |                |             |    |   |    |                |
|                                           | $\mathbf{v}_{U\text{ in}}$ | $\sim$<br>∠∠ | 20 | 18 | 10 |   | 12<br>┸ | 10 |  | 20 | 18     |        | 14             | $\sim$<br>. | 10 |   | υ  |                |

Таблиця 1 Варіанти завдань

1.2. Експериментальна частина

1.2.1. Завантажити програму MC.exe. Зібрати схему інвертующего підсилювача, ввести відповідні значення параметрів схеми згідно варіанту, джерел живлення і джерел вхідних сигналів. Опір навантаження у всіх експериментах прийняти рівним 10 кОм.

1.2.2. Дослідження инвертирующего підсилювача

1.2.2.1. Зняти і побудувати амплітудну характеристику  $U_{\text{Bux}} = f(U_{\text{BX}})$ , підсилювача на постійному струмі при двополярного вхідного сигналу. Визначити з характеристик

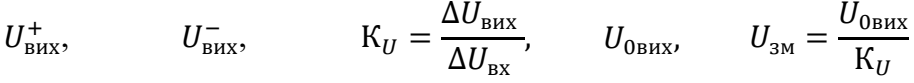

1.2.2.2. Зняти і побудувати амплітудно-частотну характеристику  $\mathbf{K}_{\boldsymbol{U}\text{ in }}(f)$ .

1.2.2.3. Визначити по амплітудно-частотної характеристики  $K_{U \text{ int}}(f)$ , смугу пропускання  $f_{\text{\tiny B\,inf}}$  підсилювача (за рівнем  $\,$  0,7  $\cdot$  K $_{U\,\text{inf}}$  (0) ), частоту одиничного підсилення ОП $f_{\text{1}}$  ін.

### **Зміст звіту**

1. Мета роботи.

2. Попереднє завдання. Принципова електрична схема, що досліджувалася. Розрахункові формули і результати розрахунків, характеристики і часові діаграми.

3. Експериментальна частина. Схема електрична принципова «Експериментальної установки», результати вимірювань і осцилограми до п. 1.2.2.

4. Обробка результатів експерименту. Амплітудні (передавальні) характеристики. Розрахункові формули і результати розрахунків. Амплітудно-частотні характеристики.

## **Контрольні питання**

1. Що таке інвертуючий і неінвертуючий входи ОП?

2. Який зворотний зв'язок використовується в інвертуючому і неінвертуючому підсилювачах, виконаних на ОП?

3. Як розрахувати коефіцієнти підсилення для інвертуючого і неінвертуючого підсилювачів?

4. Як визначити експериментально коефіцієнт підсилення підсилювача?

5. Які параметри ОП обумовлюють відміну вихідної напруги спокою підсилювача від нуля?

6. Як зміниться коефіцієнт підсилення підсилювача на ОП при зменшені опору R2?